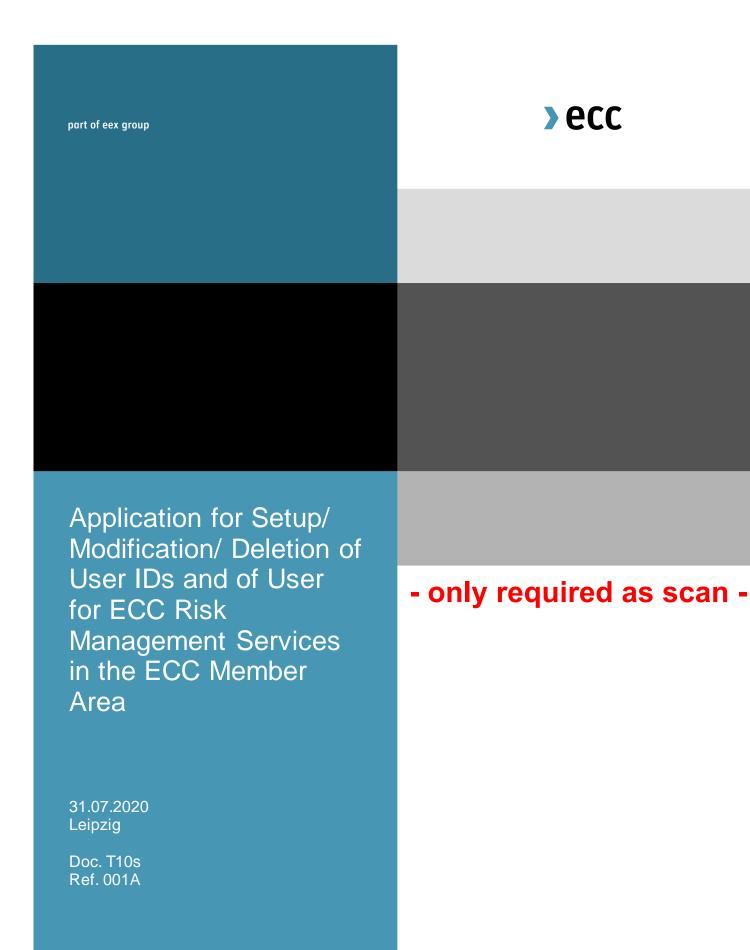

## Application for Setup/Modification/Deletion of User ID and of User for ECC Risk Management Services in the ECC Member Area

Please send this form in scanned version to the following E-Mail address: memberreadiness @ecc.de

| Name of Applicant (Company's name):                                                                                                    |                 |               | Member ID*:  *Need to get filled only in case you are already member at ECC. NEW members can leave it blank.                    |  |  |                             |  |  |
|----------------------------------------------------------------------------------------------------|-----------------|---------------|----------------------------------------------------------------------------------------------------|--|--|-----------------------------|--|--|
|                                                                                                    |                 |               | Setup                                                                                                    |  |  | Deletion                    |  |  |
| Transfer function of following User ID:  Transfer = Roles/Reports get transferred to a newly created user account; the old account will get deleted                                                                           |                 |               | Copying functions of existing User ID:  Copy = Roles/Reports get copied to a newly created user account;  both accounts persist |  |  |                             |  |  |
| Mr./<br>Ms. Name, First Na                                                                                                    | Name First Name |               | E-Mail                                                                                                    |  |  | NCM/ CM/<br>DCP CM Function |  |  |
|                                                                                                    |                 |               |                                                                                                    |  |  |                             |  |  |
|                                                                                                    |                 |               |                                                                                                    |  |  |                             |  |  |
|                                                                                                    |                 |               |                                                                                                    |  |  |                             |  |  |
|                                                                                                    |                 |               |                                                                                                    |  |  |                             |  |  |
|                                                                                                    |                 |               |                                                                                                    |  |  |                             |  |  |
| Please find the explanation on how to fill the columns above on page 3.                                                                                                    |                 |               |                                                                                                    |  |  |                             |  |  |
| DATA PROTECTION DECLARATION                                                                                                    |                 |               |                                                                                                    |  |  |                             |  |  |
| The undersigned assures that he has fully informed the contact persons named in connection with the contract, the exchange membership relationship or other legal relationships about the transfer of their personal data and |                 |               |                                                                                                    |  |  |                             |  |  |
| that he has brought to their attention the DATA PROTECTION DECLARATION which can be found on our company websites.                                                                                                    |                 |               |                                                                                                    |  |  |                             |  |  |
| On behalf of the Trading Participant:                                                                                                    |                 |               |                                                                                                    |  |  |                             |  |  |
| Place                                                                                                    | Date            |               | Company stamp and legally binding signature(s)                                                                                  |  |  |                             |  |  |
|                                                                                                    |                 | Signature(s): |                                                                                                    |  |  |                             |  |  |
|                                                                                                    |                 | Name(s):      |                                                                                                    |  |  |                             |  |  |
|                                                                                                    |                 |               |                                                                                                    |  |  |                             |  |  |

Doc. T10s Ref. 001A

## **Explanations**

| NCM/ CM/<br>DCP CM | Function | Explanation                                                                        |  |  |  |
|--------------------|----------|------------------------------------------------------------------------------------|--|--|--|
|                    | VC       | View Client Clearing Member                                                        |  |  |  |
| СМ                 | RTR      | Backoffice Trading Participant (RTR – Registry Transfer Request of Emissio Rights) |  |  |  |
|                    | RWL      | ReadWriteLimits (Create, edit, cancel, see Limits)                                 |  |  |  |
|                    | RL       | ReadLimits (See Limits related to the NCM)                                         |  |  |  |
| NCM                | VO       | View Only User for Non-Clearing-Member to receive Reports (Invoices + Spot         |  |  |  |
|                    |          | Trade)                                                                             |  |  |  |
|                    | RTR      | Backoffice Trading Participant (RTR - Registry Transfer Request of Emission        |  |  |  |
|                    |          | Rights)                                                                            |  |  |  |
|                    | RWL      | ReadWriteLimits (Create, edit, cancel, see Limits)                                 |  |  |  |
|                    | RL       | ReadLimits (See Limits related to the NCM)                                         |  |  |  |
| DCP CM             | VO       | View Only User for DCP Clearing Member to receive Reports (Invoices + Spot         |  |  |  |
|                    |          | Trade)                                                                             |  |  |  |
|                    | RL       | ReadLimits (See Limits related to the DCP CM)                                      |  |  |  |